```
演習提出について
   \bulletkikaigo@hpcs.is.tsukuba.ac.jp
   \bullet\bullet coins \bullet課題プログラムの作成について
\bullet examples \bullet . S and \bullet test.s test.s
         test.s
                 main
                 l プログラムの最後で、call stop として終わること。stop は、各レジスタの内容をプリントアウ
                              /home/lab/Denjo/msato/libkikaigo.a
         test.s
     .text
     .align 4
     .globl main
     main: /* */
             ...
           call stop #
l アセンブル(コンパイル)は、cc コマンドで行う。
         /home/lab/Denjo/msato/libkikaigo.a
     cc コマンドでアセンブル、リンクマンドでアセンブル、リンクマンドでアセンブル、リンクマンドでアセンブル、リンクマンドでアセンブル、リンクマンドでアセンブル、リンクマンドでアセンブル、リンクマンドでア
       % cc test.s libkikaigo.a
       % a.out
/home/lab/Denjo/msato/sample.s eax ebx ecx
```
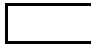

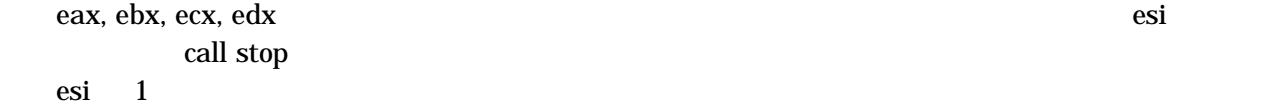

 $\bf{ebx}$